#### **UC Data Warehouse Student Ethnicity Training Overview** 9/12/2017

# How is Ethnicity Collected?

#### ▶ Undergraduates:

- Universitywide application, 2 separate sections, one for IPEDS/Census and one for UC Ethnicity
- IPEDS is a 2-part question. 1) Are you Hispanic/Latino? 2) What is your racial background?
- UC Ethnicity currently has 75 categories. Disaggregated Asian categories were introduced in 2010 and SWANA (Southwest Asian/North African) introduced in 2014.
- Graduates:

- We recommend the same procedure as undergraduates but campus implementations vary.
- ▶ Students can change race/ethnicity identification; it's reported to us on enrollment and degree files
- ▶ For more information, go here: [https://www.universityofcalifornia.edu/infocenter/disaggr](https://www.universityofcalifornia.edu/infocenter/disaggregated-data) [egated-data](https://www.universityofcalifornia.edu/infocenter/disaggregated-data) to explore the data and also visit the link at the bottom.

## How is Ethnicity Reported?

- ▶ International overrides everything else
- ▶ For IPEDS, Hispanic/Latino overrides all other categories; Two or More if you are more than one of the other broad categories
- ▶ For UC, the "Accountability Report" aggregation applies a hierarchy by which we report
- In addition to the link on the previous slide, reference business rules here:

[http://data.ucop.edu/support-training/support](http://data.ucop.edu/support-training/support-resources-files/Business%20Rules%20-%20UC%20and%20IPEDS%20Ethnicities%20v2.0.pdf)[resources-files/Business%20Rules%20-](http://data.ucop.edu/support-training/support-resources-files/Business%20Rules%20-%20UC%20and%20IPEDS%20Ethnicities%20v2.0.pdf) [%20UC%20and%20IPEDS%20Ethnicities%20v2.0.pd](http://data.ucop.edu/support-training/support-resources-files/Business%20Rules%20-%20UC%20and%20IPEDS%20Ethnicities%20v2.0.pdf) <u>[f](http://data.ucop.edu/support-training/support-resources-files/Business%20Rules%20-%20UC%20and%20IPEDS%20Ethnicities%20v2.0.pdf)</u>

## **Hierarchy**

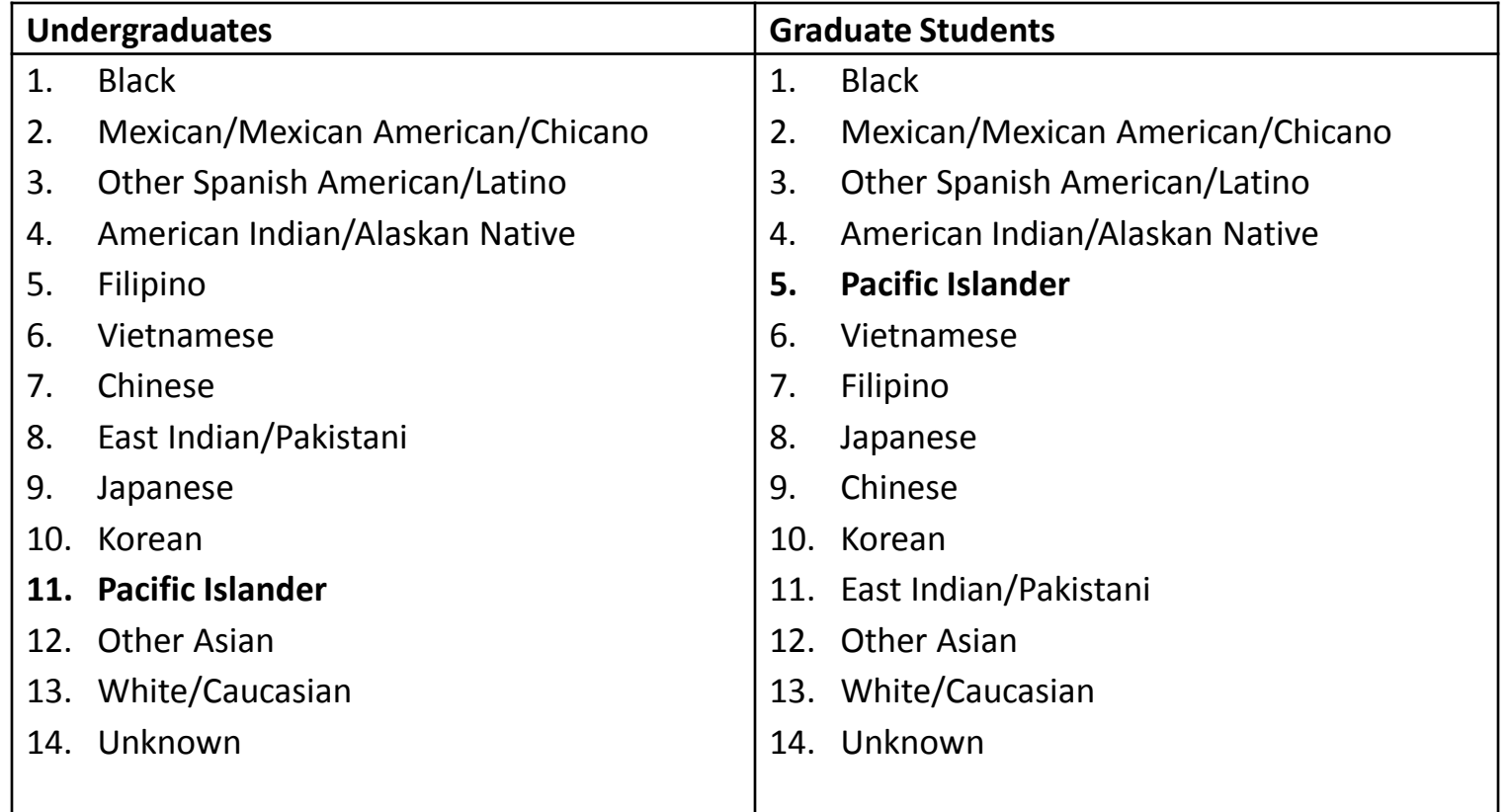

These reporting orders are in UC\_ETN\_CD\_LVL\_1\_UGRAD\_RPTG\_ORD\_NUM and UC\_ETN\_CD\_LVL\_1\_GRAD\_RPTG\_ORD\_NUM. There is also a Level 2 reporting order, but we don't use that in practice.

# How was/is Ethnicity Stored?

#### Enrollment:

- Hierarchy was applied and we only stored a single race/ethnicity prior to 2010 (with a few rare exceptions)
- Undergraduate Admissions:
	- Hierarchy was applied and we only stored a single/race ethnicity prior to 2016 (because of historical copying)
- Graduate Admissions:
	- We only have "Level 1" and no "Level 2"

## UC Level 1 and Level 2

- ▶ Level 1: 14 categories
- ▶ Level 2: 75 categories
- All Level 2's roll up into Level 1
- ▶ Level 1 rolls up into IPEDS for deriving IPEDS when students did not respond to the IPEDS question
- ▶ Look at ETHNIC\_CODE\_V for the rollup

### The Basic Joins

- ▶ Start with ENROLLMENT\_HEAD\_COUNT\_M or DEGREE\_HEAD\_COUNT\_M. These are materialized query tables that have one record per student per (sub)term.
- ▶ Don't use the fact (F) tables; these are duplicated for multiple majors/degrees, unless you really know what you are doing
- ▶ Join STUDENT\_ETHNIC\_CODE\_D (this is the "Bridge Table" on STUDENT\_KEY
- ▶ Join the term dimension (important!)

## **Filtering on Effective Date**

Do not forget this step!

**The Common Seconds** 

- WHERE ACAD\_(SUB\_)T\_CYCLE\_BEG\_DT BETWEEN STUD\_ETN\_CD\_BEG\_EFF\_DT AND STUD\_ETN\_CD\_END\_EFF\_DT
- ▶ The normal star process of relying on the surrogate key (STUDENT\_KEY) to deal with time dimensions does not work for ethnicity.
- Example: if something changes in STUDENT\_D, such as a student becomes a CA resident, they will get a new entry in STUDENT\_D, with a corresponding new STUDENT\_KEY to go with it.
- $\blacktriangleright$  But if a student's ethnicity changes from one term to the next, (and nothing else in STUDENT\_D changes), the student will get a new entry in STUDENT\_ETHNIC\_CODE\_D with the SAME STUDENT\_KEY, but the previous record will have an end date corresponding to the last term, and the new record will have a begin date matching the current term. That's why you need to use the filter above, or you will get duplicate counts.

#### Examining STUDENT\_ETHNIC\_CODE\_D

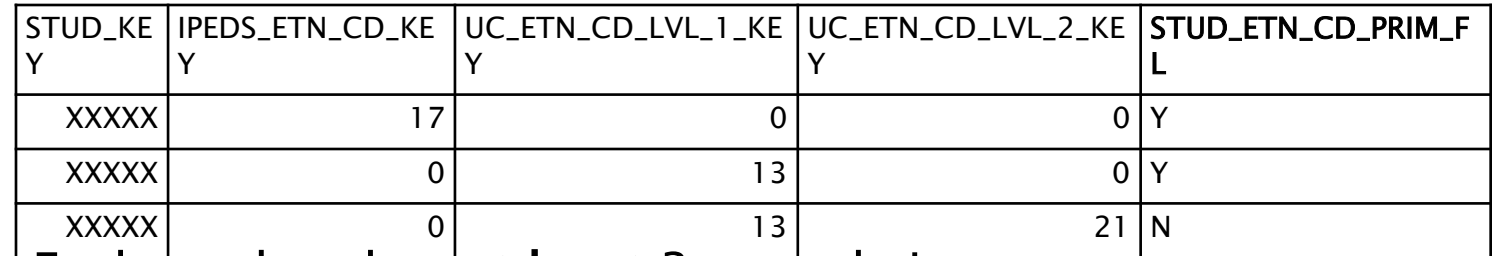

**Each student has at least 3 records in** STUDENT\_ETHNIC\_CODE\_D. One for IPEDS, one for level 1, and one for level 2.

- ▶ This is the simplest case: One Level 1 value, One Level 2 value, and one IPEDS value. The student has two "primary" records. One for IPEDS and one for UC Level 1. There's no primary Level 2.
- The 0's are "placeholder" values. So if you only want IPEDS, you can filter on IPEDS\_ETN\_CD\_KEY<>0, and likewise for level 1 or level 2.
- ▶ There are 3 MQT's that have those things already filtered out: STUDENT\_IPEDS\_ETHNIC\_CODE\_M, STUDENT\_UC\_ETHNIC\_CODE\_LEVEL\_1\_M, and STUDENT\_UC\_ETHNIC\_CODE\_LEVEL\_2\_M

and the contract of

#### **Getting the Actual Ethnicity Names**

- Join UC\_ETHNIC\_LEVEL\_1\_D, UC\_ETHNIC\_CODE\_LEVEL\_2\_D, and/or IPEDS\_ETHNIC\_CODE\_D
- ▶ Note that the "V" versions automatically filter out the placeholder values (doing the exact same thing as using the MQT's STUDENT\_IPEDS\_ETHNIC\_CODE\_M, STUDENT\_UC\_ETHNIC\_CODE\_LEVEL\_1\_M, and STUDENT\_UC\_ETHNIC\_CODE\_LEVEL\_2\_M

#### **Multiple Ethnicities and the Primary Flag**

- ▶ This student has two level 2 values (Japanese, 32 and White, 21) that roll up to two level 1s (Japanese, 8, and White, 13). Since Japanese is higher on the hierarchy list than White, that one gets the "primary" flag.
- ▶ This student also only said they were White (17) for IPEDS, so they only have one primary IPEDS.

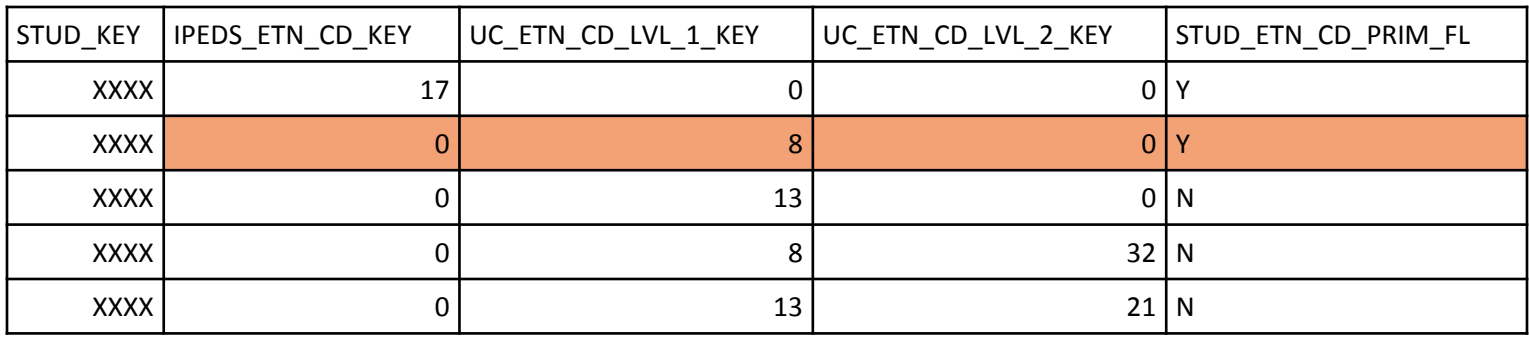

#### **Another Example**

**This student is similar to the last student** (both Japanese and White), but has an IPEDS entry for White (17), Asian (16), and Two or More (14), with Two or More getting the primary flag

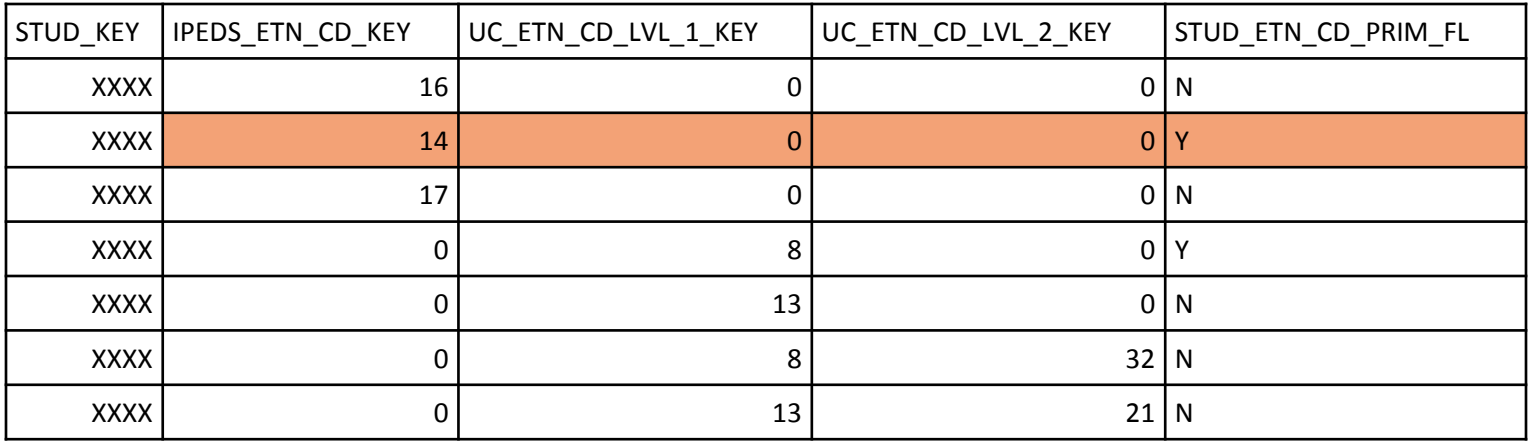

#### International Status for IPEDS vs UC

- ▶ IPEDS ethnicity stores the derived US nonresident field as a separate code value
- If you are looking at UC ethnicity, you have to use STUDENT\_D.STUD\_DMSTC\_FGN\_CZ\_STAT\_C D to derive international status IPEDS\_ETN\_CD\_KEY IPEDS\_ETN\_CD IPEDS\_ETN\_CD\_NAM

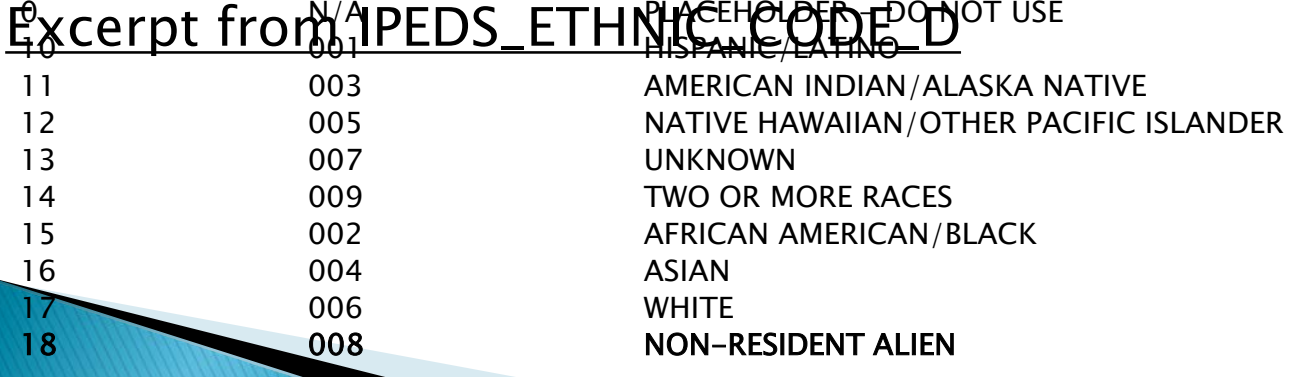

#### More oddities to be aware of

- IPEDS derivation: if we derive "two or more", then the original responses are also in the BI as "non-primary" records, but if we derive "US nonresident", the original responses are not in BI (only in stage)
- Students faced different questions over time
	- For example, Hawaiian/Other Pacific Islander was broken into two categories
- Some slight differences between UG and Grad
	- UG has "Asian Indian" and "Pakistani", Grad has "Asian Indian" and "East Indian/Pakistani"
	- Grad has an "other unknown", UG doesn't
- UC Ethnicity response is used to derive IPEDS when unknown, but not the other way around (though we are working to change this)
- Remember the different reporting hierarchy for Grad and Undergrad
- If a student has both a degree record and an enrollment EOT record for the same term, the race/ethnicity reported in the EOT file overrides the race/ethnicity reported in the degree file.

#### **References**

▶ Sample queries:

[https://sp.ucop.edu/sites/its/apptech/businessint](https://sp.ucop.edu/sites/its/apptech/businessint/dss/ETL/How%20to%20Guides/How%20to%20Use%20Ethnicity%20Tables_20121206.docx) [/dss/ETL/How%20to%20Guides/How%20to%20Use%](https://sp.ucop.edu/sites/its/apptech/businessint/dss/ETL/How%20to%20Guides/How%20to%20Use%20Ethnicity%20Tables_20121206.docx) [20Ethnicity%20Tables\\_20121206.docx](https://sp.ucop.edu/sites/its/apptech/businessint/dss/ETL/How%20to%20Guides/How%20to%20Use%20Ethnicity%20Tables_20121206.docx)

- Business Rules: [http://data.ucop.edu/support](http://data.ucop.edu/support-training/support-resources-files/Business%20Rules%20-%20UC%20and%20IPEDS%20Ethnicities%20v2.0.pdf)[training/support-resources](http://data.ucop.edu/support-training/support-resources-files/Business%20Rules%20-%20UC%20and%20IPEDS%20Ethnicities%20v2.0.pdf)[files/Business%20Rules%20-](http://data.ucop.edu/support-training/support-resources-files/Business%20Rules%20-%20UC%20and%20IPEDS%20Ethnicities%20v2.0.pdf) [%20UC%20and%20IPEDS%20Ethnicities%20v2.0.pdf](http://data.ucop.edu/support-training/support-resources-files/Business%20Rules%20-%20UC%20and%20IPEDS%20Ethnicities%20v2.0.pdf)
- Disaggregated data: [https://www.universityofcalifornia.edu/infocenter/](https://www.universityofcalifornia.edu/infocenter/disaggregated-data) [disaggregated-data](https://www.universityofcalifornia.edu/infocenter/disaggregated-data)